## **2024** ! )

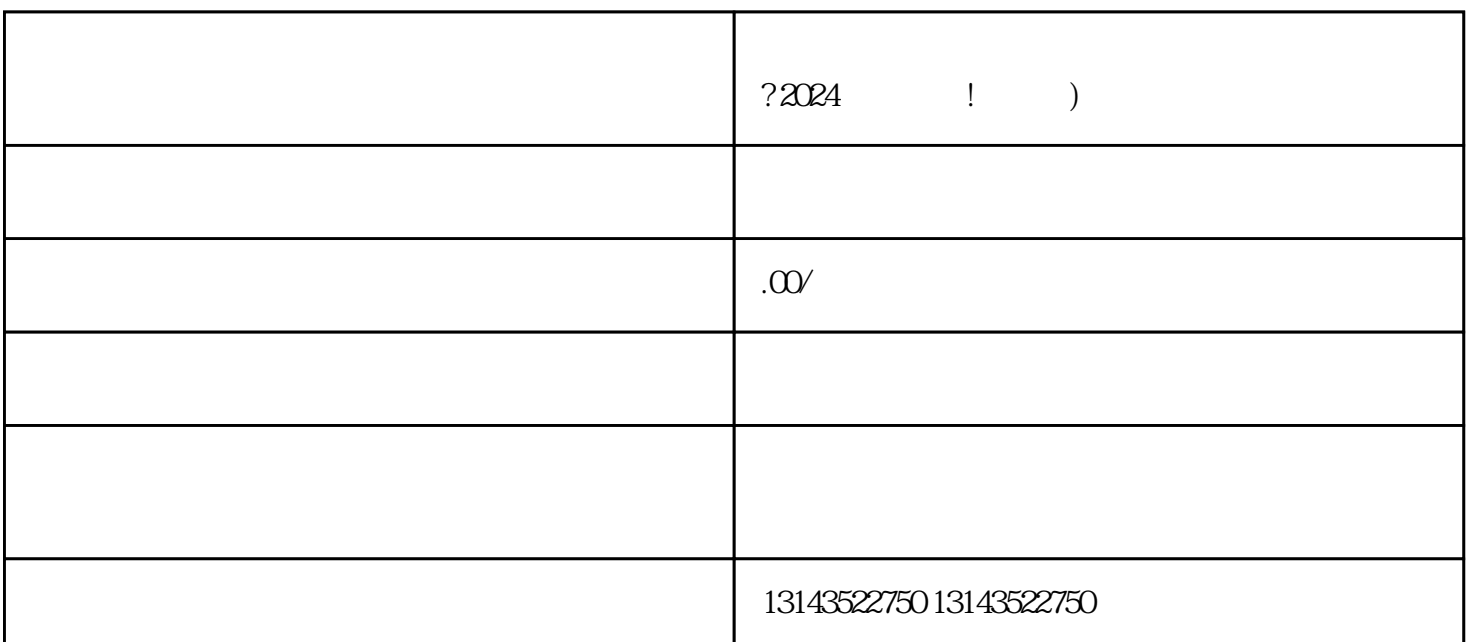

 $V$ 

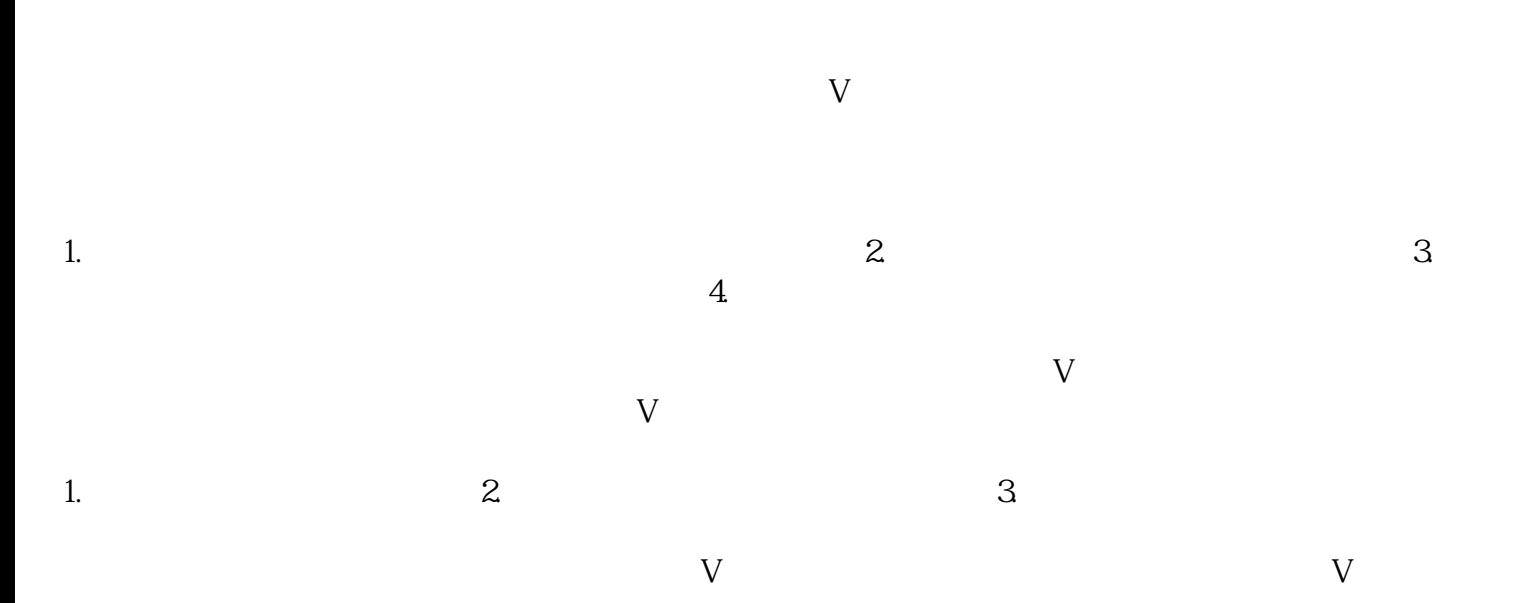

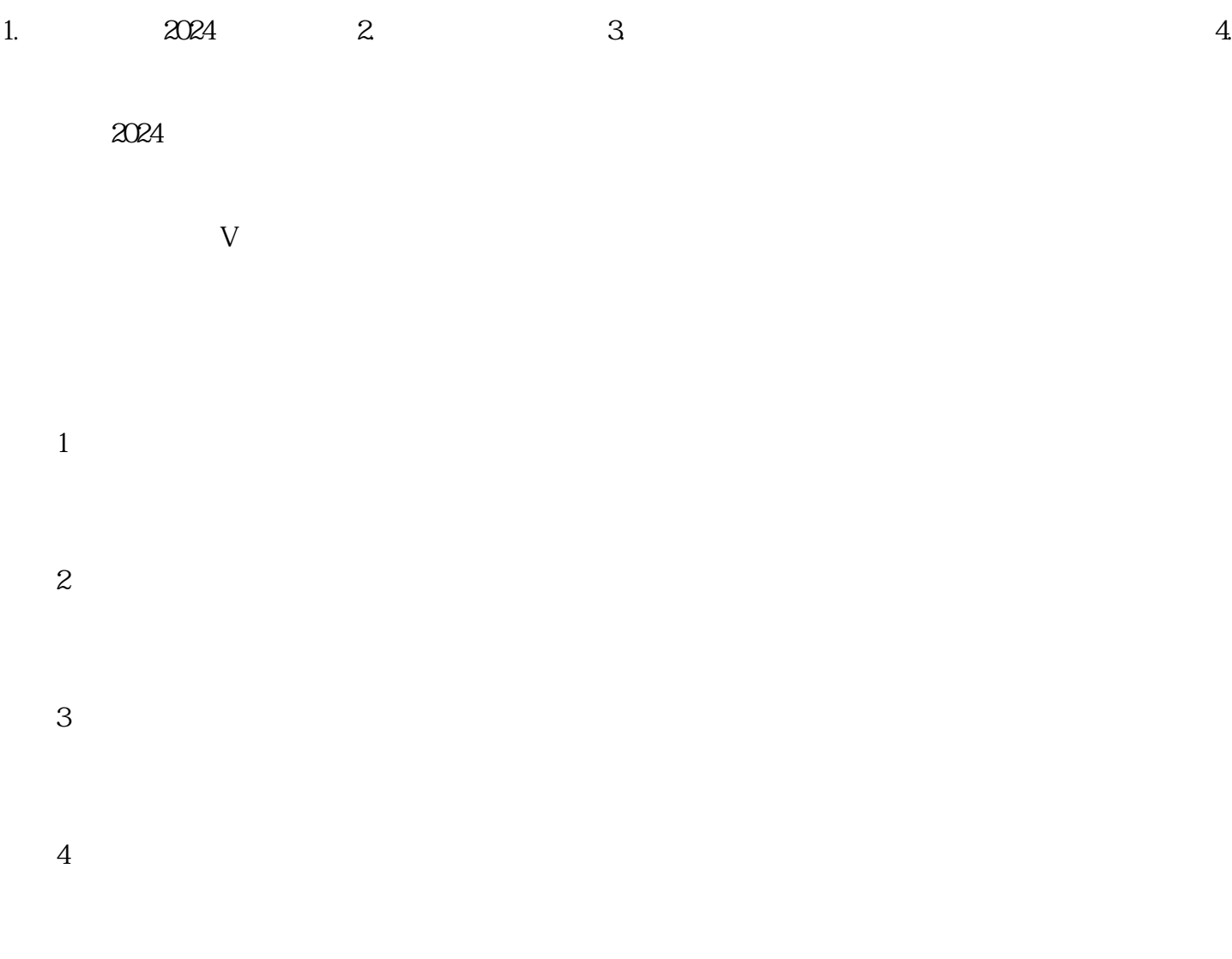

 $5$